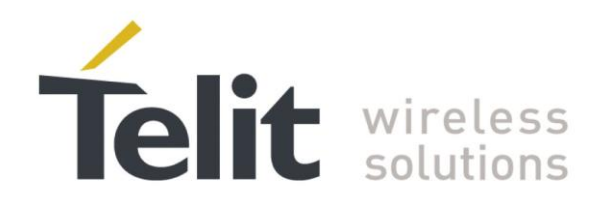

# **SL869 Low Power Operation Application Note**

80405NT11213A Rev.1 - 2013-12-03

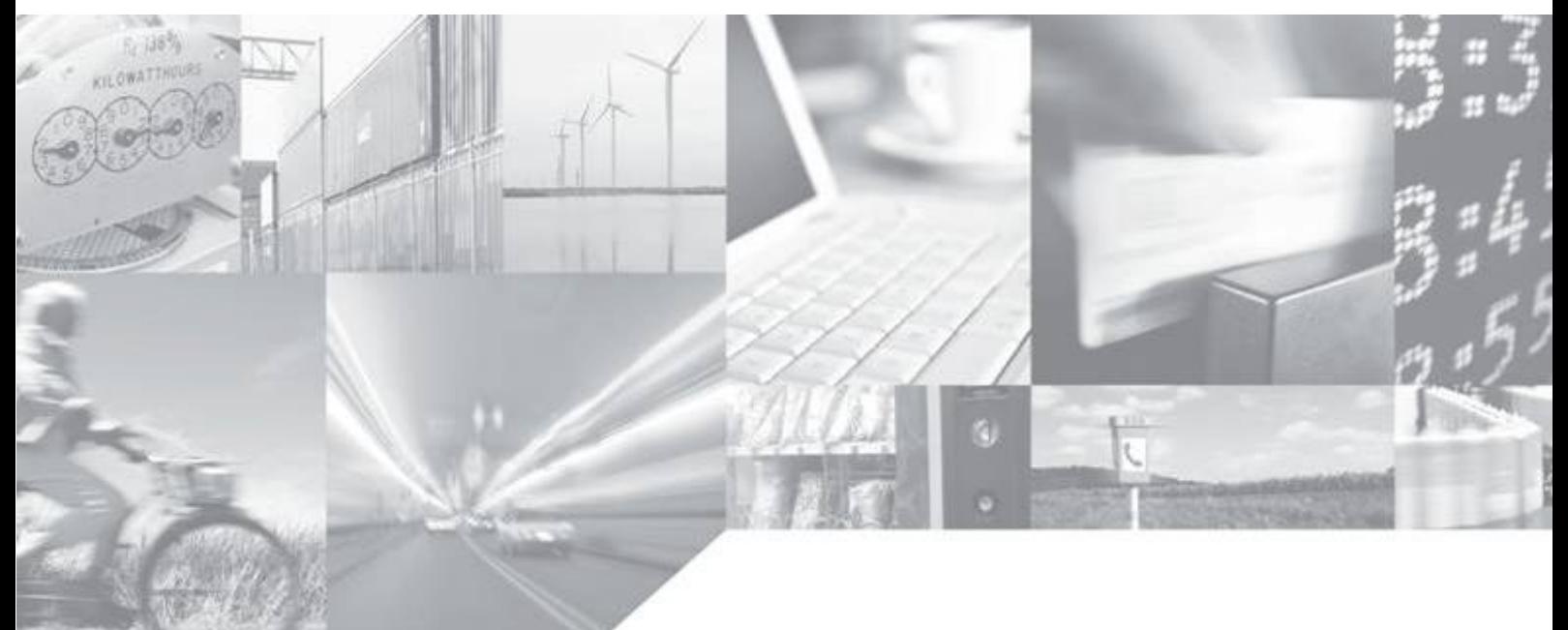

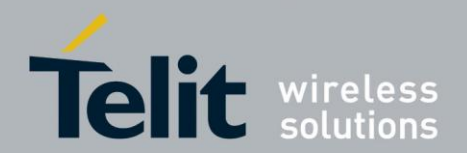

# **APPLICABILITY TABLE**

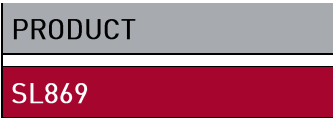

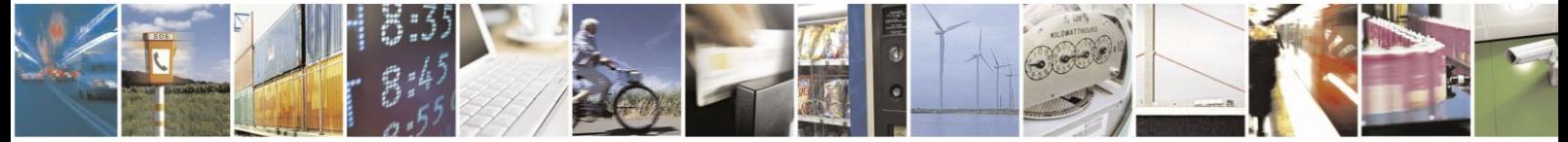

Reproduction forbidden without written authorization from Telit Communications S.p.A. - All Rights Reserved. Mod. 0809 2011-07 Rev.2

Page 2 of 11

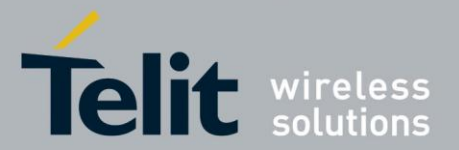

# *SPECIFICATIONS SUBJECT TO CHANGE WITHOUT NOTICE*

# **Notice**

While reasonable efforts have been made to assure the accuracy of this document, Telit assumes no liability resulting from any inaccuracies or omissions in this document, or from use of the information obtained herein. The information in this document has been carefully checked and is believed to be entirely reliable. However, no responsibility is assumed for inaccuracies or omissions. Telit reserves the right to make changes to any products described herein and reserves the right to revise this document and to make changes from time to time in content hereof with no obligation to notify any person of revisions or changes. Telit does not assume any liability arising out of the application or use of any product, software, or circuit described herein; neither does it convey license under its patent rights or the rights of others.

It is possible that this publication may contain references to, or information about Telit products (machines and programs), programming, or services that are not announced in your country. Such references or information must not be construed to mean that Telit intends to announce such Telit products, programming, or services in your country.

# **Copyrights**

This instruction manual and the Telit products described in this instruction manual may be, include or describe copyrighted Telit material, such as computer programs stored in semiconductor memories or other media. Laws in the Italy and other countries preserve for Telit and its licensors certain exclusive rights for copyrighted material, including the exclusive right to copy, reproduce in any form, distribute and make derivative works of the copyrighted material. Accordingly, any copyrighted material of Telit and its licensors contained herein or in the Telit products described in this instruction manual may not be copied, reproduced, distributed, merged or modified in any manner without the express written permission of Telit. Furthermore, the purchase of Telit products shall not be deemed to grant either directly or by implication, estoppel, or otherwise, any license under the copyrights, patents or patent applications of Telit, as arises by operation of law in the sale of a product.

# **Computer Software Copyrights**

The Telit and 3rd Party supplied Software (SW) products described in this instruction manual may include copyrighted Telit and other 3rd Party supplied computer programs stored in semiconductor memories or other media. Laws in the Italy and other countries preserve for Telit and other 3rd Party supplied SW certain exclusive rights for copyrighted computer programs, including the exclusive right to copy or reproduce in any form the copyrighted computer program. Accordingly, any copyrighted Telit or other 3rd Party supplied SW computer programs contained in the Telit products described in this instruction manual may not be copied (reverse engineered) or reproduced in any manner without the express written permission of Telit or the 3rd Party SW supplier. Furthermore, the purchase of Telit products shall not be deemed to grant either directly or by implication, estoppel, or otherwise, any license under the copyrights, patents or patent applications of Telit or other 3rd Party supplied SW, except for the normal non-exclusive, royalty free license to use that arises by operation of law in the sale of a product.

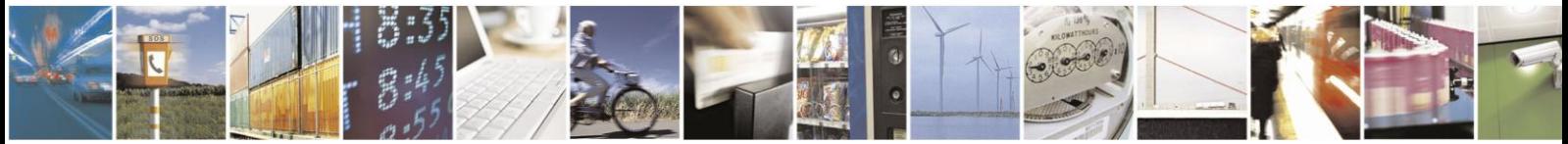

Reproduction forbidden without written authorization from Telit Communications S.p.A. - All Rights Reserved. Mod. 0809 2011-07 Rev.2

Page 3 of 11

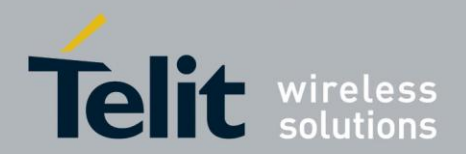

# **Usage and Disclosure Restrictions**

## **License Agreements**

The software described in this document is the property of Telit and its licensors. It is furnished by express license agreement only and may be used only in accordance with the terms of such an agreement.

# **Copyrighted Materials**

Software and documentation are copyrighted materials. Making unauthorized copies is prohibited by law. No part of the software or documentation may be reproduced, transmitted, transcribed, stored in a retrieval system, or translated into any language or computer language, in any form or by any means, without prior written permission of Telit

## **High Risk Materials**

Components, units, or third-party products used in the product described herein are NOT fault-tolerant and are NOT designed, manufactured, or intended for use as on-line control equipment in the following hazardous environments requiring fail-safe controls: the operation of Nuclear Facilities, Aircraft Navigation or Aircraft Communication Systems, Air Traffic Control, Life Support, or Weapons Systems (High Risk Activities"). Telit and its supplier(s) specifically disclaim any expressed or implied warranty of fitness for such High Risk Activities.

# **Trademarks**

TELIT and the Stylized T Logo are registered in Trademark Office. All other product or service names are the property of their respective owners.

Copyright © Telit Communications S.p.A. 2013.

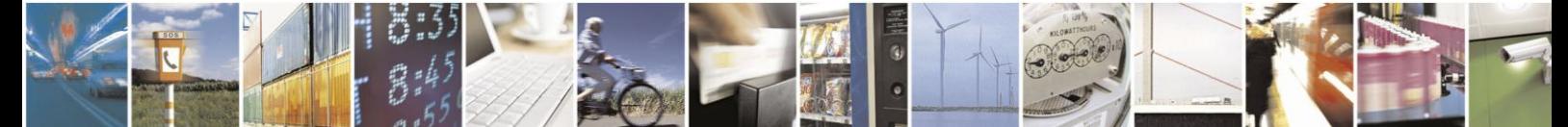

Page 4 of 11

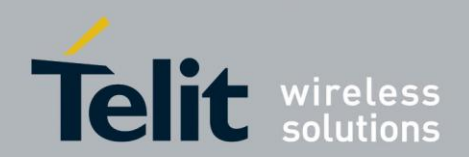

# Contents

<span id="page-4-0"></span>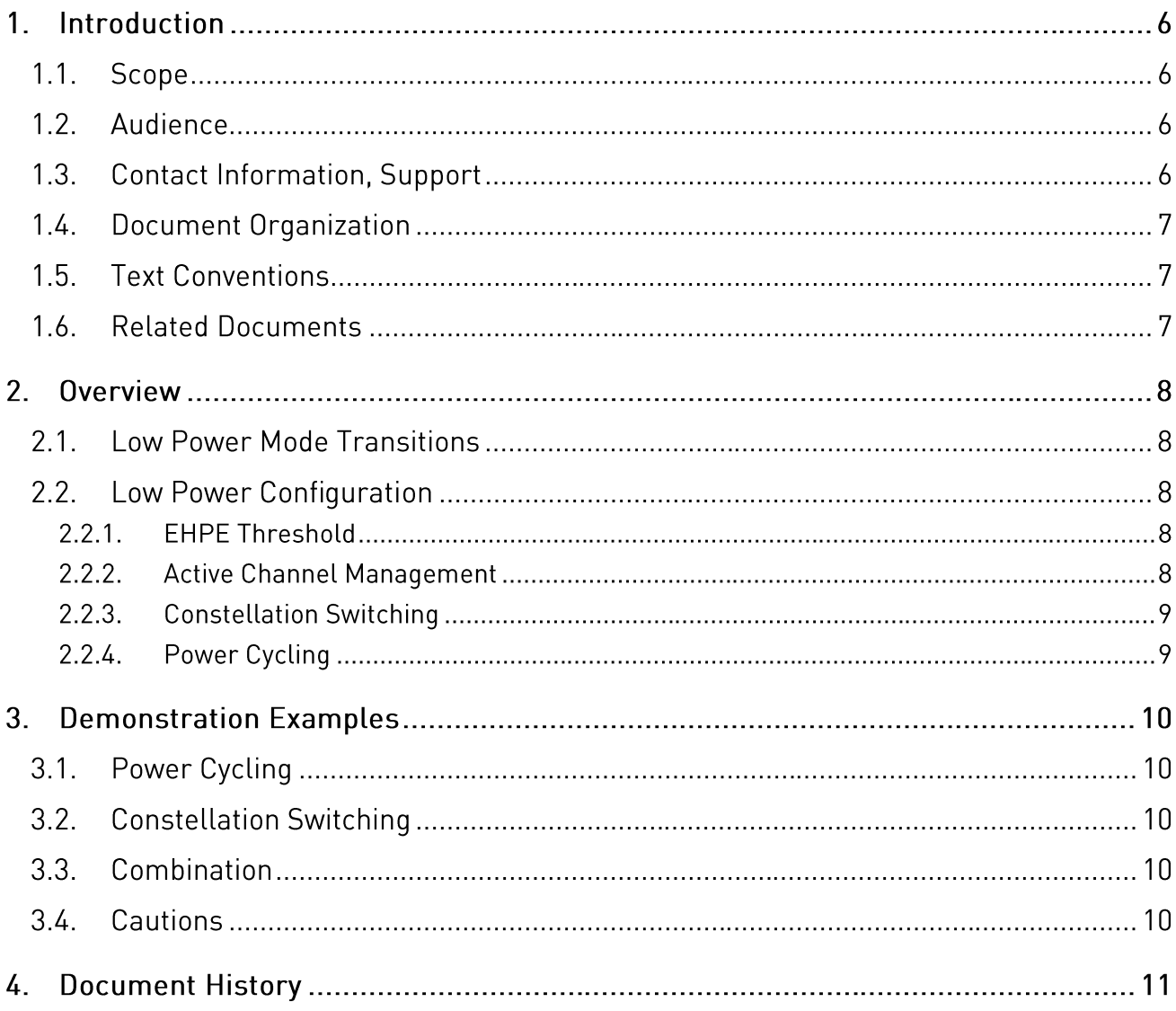

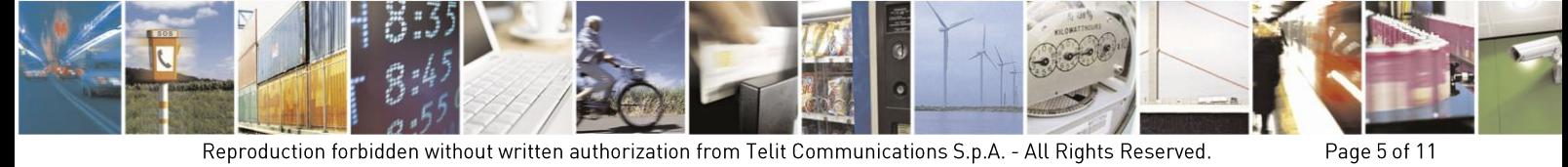

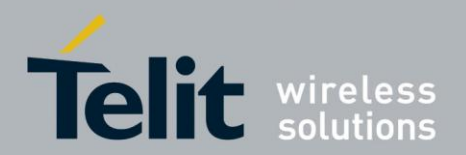

### $1<sub>1</sub>$ Introduction

#### $1.1.$ Scope

This document provides an overview of the low power features of the Telit SL869 GNSS receiver module.

#### Audience  $1.2.$

This document is intended for potential GNSS module customers who are interested in demonstrating the low power features of the SL869.

#### $1.3.$ **Contact Information, Support**

For general contact, technical support, to report documentation errors and to order manuals, contact Telit Technical Support Center (TTSC) at:

[TS-EMEA@telit.com](mailto:TS-EMEA@telit.com) [TS-NORTHAMERICA@telit.com](mailto:TS-NORTHAMERICA@telit.com) [TS-LATINAMERICA@telit.com](mailto:TS-LATINAMERICA@telit.com) [TS-APAC@telit.com](mailto:TS-APAC@telit.com)

Alternatively, use:

<http://www.telit.com/en/products/technical-support-center/contact.php>

For detailed information about where you can buy the Telit modules or for recommendations on accessories and components visit:

[http://www.telit.com](http://www.telit.com/)

To register for product news and announcements or for product questions contact Telit Technical Support Center (TTSC).

Our aim is to make this guide as helpful as possible. Keep us informed of your comments and suggestions for improvements.

Telit appreciates feedback from the users of our information.

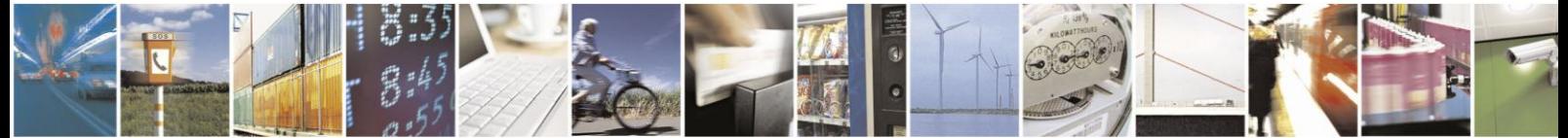

Reproduction forbidden without written authorization from Telit Communications S.p.A. - All Rights Reserved. Mod. 0809 2011-07 Rev.2

Page 6 of 11

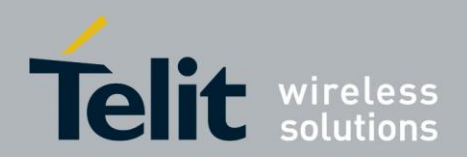

#### $1.4.$ **Document Organization**

This document contains the following chapters:

[Chapter 1: "Introduction"](#page-4-0) provides a scope for this document, target audience, contact and support information, and text conventions.

[Chapter 2: "Overview"](#page-7-0) gives an overview of the low power features of the SL869.

[Chapter 3: "Demonstration Examples"](#page-9-0) provides command examples for demonstrating the SL869 low power feature.

[Chapter 4: "Document History"](#page-10-0) provides a revision history of this Application Note.

#### $1.5.$ **Text Conventions**

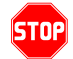

*Danger – This information MUST be followed or catastrophic equipment failure or bodily injury may occur.*

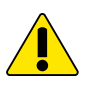

 $\ket{\mathbf{0}}$ 

*Caution or Warning – Alerts the user to important points about integrating the module, if these points are not followed, the module and end user equipment may fail or malfunction.*

**Tip or Information – Provides advice and suggestions that may be useful when integrating the module.**

All dates are in ISO 8601 format, i.e. YYYY-MM-DD.

#### $1.6.$ **Related Documents**

- 1. SL869 Product Description, 80405ST10105A
- 2. SL869 Hardware User Guide, 1VV0301001
- 3. SL869 Software User Guide, 1VV0301002
- 4. SL869 EVK User Guide, 1VV0301004

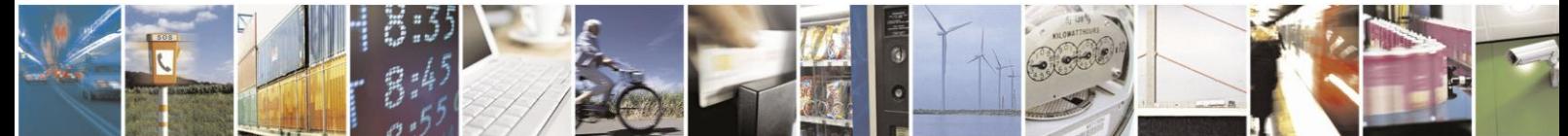

Reproduction forbidden without written authorization from Telit Communications S.p.A. - All Rights Reserved. Mod. 0809 2011-07 Rev.2

Page 7 of 11

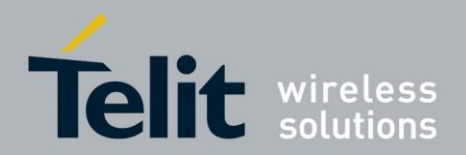

# <span id="page-7-0"></span> $2<sub>1</sub>$ Overview

The SL869 GNSS receiver module supports low power operation using an adaptive power management algorithm that switches off RF hardware resources whenever possible while maintaining a specified performance level. During low power operation the SL869 actively manages the receiver channels to track and use only the highest satellites for navigation, and to switch off the GLONASS constellation when it is not needed. The SL869 is also able to reduce power consumption by cycling power and tracking satellites for shorter periods of time between navigation updates.

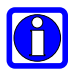

# **NOTE:**

Low power operation is not supported in modules with firmware version 3.1.5.1 or older.

#### $2<sub>1</sub>$ **Low Power Mode Transitions**

There are several criteria used by the adaptive power management algorithm for transitioning into low power mode. The performance criteria used is the estimated horizontal position error (EHPE) as determined by the SL869. In addition, the SL869 module must be in a "steady state" condition, whereby satellite acquisitions are no longer needed. This condition is reached when the GNSS firmware has a position fix, when all required satellite ephemeris have been obtained, and when a complete almanac has been obtained.

The adaptive power management algorithm periodically transitions to full power mode in order to refresh satellite ephemeris data. This maintenance activity occurs every thirty minutes and can take up to three minutes to complete.

#### $2.2<sub>1</sub>$ **Low Power Configuration**

Various aspects of the low power management algorithm can be controlled in order to balance horizontal position accuracy against current consumption. These aspects are described in the subsections below.

#### $2.2.1.$ **EHPE Threshold**

The SL869 determines the estimated horizontal position error (EHPE) at each navigation update, and maintains an EHPE value smoothed by averaging. A threshold on this averaged value is used to determine when to transition into and out of low power mode.

#### $2.2.2.$ **Active Channel Management**

Active channel management refers to the limitation of the satellites tracked and used for navigation to a specified number, rather than using all visible satellites. In low power mode the SL869 enables only enough channels to track the specified number of satellites. Satellites with the highest elevation are chosen in order to mitigate satellite signal attenuation and blockages in the operating environment.

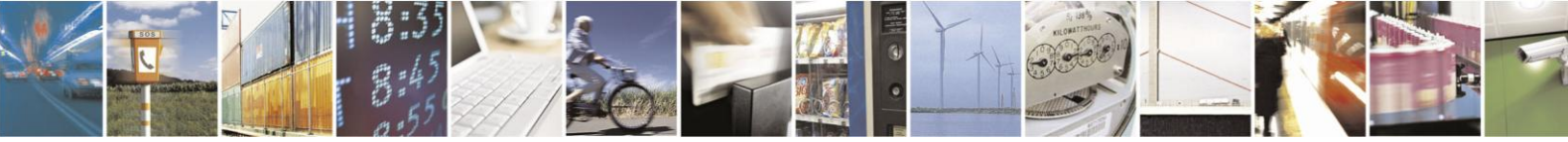

Reproduction forbidden without written authorization from Telit Communications S.p.A. - All Rights Reserved. Mod. 0809 2011-07 Rev.2

Page 8 of 11

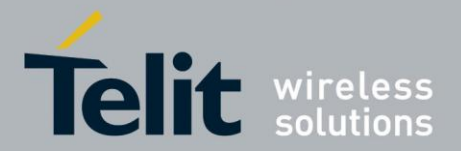

Active channel management is always enabled during low power mode, but the number of satellites to use can be set.

#### $2.2.3.$ **Constellation Switching**

In low power mode, the GLONASS constellation can be automatically disabled such that the SL869 only tracks the highest GPS satellites. This allows the SL869 to power off the GLONASS RF chain.

#### **Power Cycling**  $2.2.4.$

In low power mode the SL869 supports power cycling of the RF channels such that the satellites are only tracked for a portion of the time between navigation updates. To a certain degree the duty cycle of the RF hardware power can be controlled.

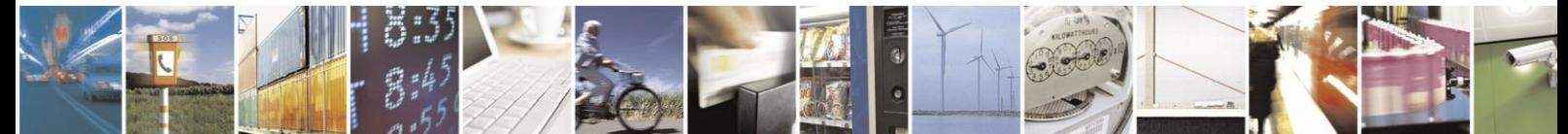

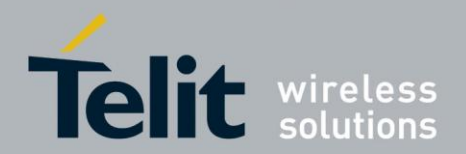

### <span id="page-9-0"></span> $3<sub>l</sub>$ **Demonstration Examples**

The adaptive power management algorithm, and thus low power operation, in the SL869 module is disabled at start-up. The algorithm can be enabled using a proprietary NMEA command. The following command examples are given in order that potential module customers may demonstrate the low power features using the SL869 Evaluation Kit (EVK). Refer to the EVK User Guide for information regarding the location of the module power supply input.

Note that a detailed explanation of the NMEA command is provided in the Software Authorized User Guide, Doc. No. 1VV0301052, which is available to customers who have executed a Non-Disclosure Agreement (NDA) with Telit Wireless.

In each of the examples, the EHPE threshold is set to 15 meters.

#### $3.1.$ **Power Cycling**

The following command enables power cycling at a 50% duty cycle during low power operation, but sets the satellites to use at a high number (18). This effectively limits low power operation to power cycling only.

\$PSTMLOWPOWERONOFF,1,3,15,18,0,1,500

#### $3.2.$ **Constellation Switching**

The following command enables constellation switching only and sets the number of satellites to use to eight. Thus when the SL869 transitions to low power mode, it uses the highest eight GPS satellites.

\$PSTMLOWPOWERONOFF,1,3,15,8,1,0,0

#### $3.3.$ Combination

The following command enables both constellation switching and power cycling during low power mode. When the SL869 transitions to low power mode, it uses the highest eight GPS satellites and power cycles the tracking channels at 50%.

\$PSTMLOWPOWERONOFF,1,3,15,8,1,1,500

#### $3.4.$ Cautions

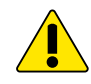

If the adaptive low power algorithm is enabled, multiple software reset commands should not be sent to the SL869 module. If a second software reset command is sent before the module has performed a GNSS engine reset in response to a previous software reset command, it is possible for NMEA communication to be halted. Note that if the firmware is version 3.1.12.5, it is possible for there to be a delay of up to 20 seconds before the reset is performed in response to a command. The applicable reset commands include \$PSTMCOLD, \$PSTMWARM, \$PSTMHOT and \$PSTMGPSRESET.

If NMEA communication is halted as described above, the module must be given a system reboot (e.g. power cycle) to recover.

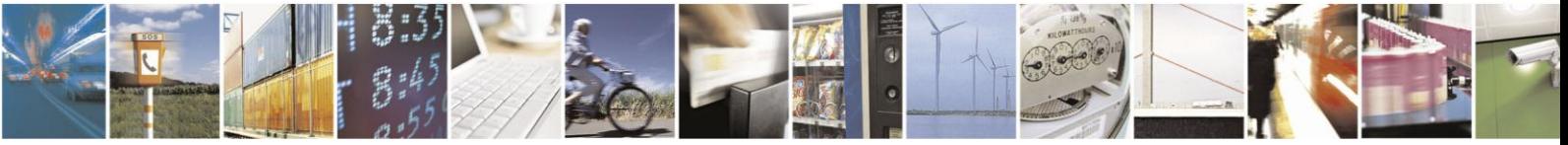

Reproduction forbidden without written authorization from Telit Communications S.p.A. - All Rights Reserved. Mod. 0809 2011-07 Rev.2

Page 10 of 11

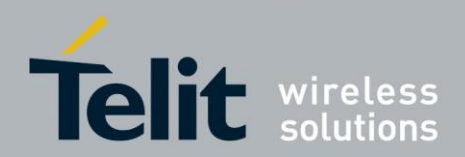

# <span id="page-10-0"></span> $\overline{4}$ . **Document History**

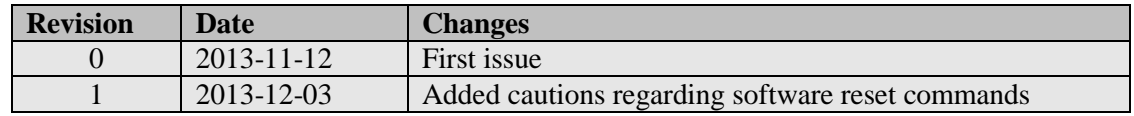

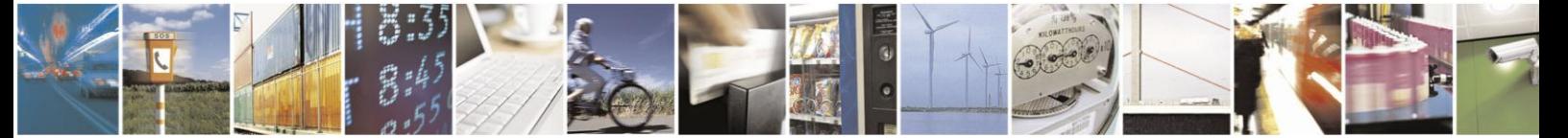

Reproduction forbidden without written authorization from Telit Communications S.p.A. - All Rights Reserved. Mod. 0809 2011-07 Rev.2

Page 11 of 11